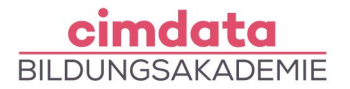

https://www.cimdata.de/weiterbildung/computerfuehrerschein-icdl-pc-grundlagen-outlook/

# Weiterbildung: Computerführerschein – ICDL PC-Grundlagen & Outlook

Dauer: 4 Wochen

Starttermin: Auf Anfrage

#### Beschreibung

Der souveräne Umgang mit dem PC ist Ihr Erfolgsfaktor für den Job. Ein international anerkanntes Zertifikat wie der ICDL (Internationaler Computerführerschein, ehemals ECDL) verschafft Ihnen dabei Wettbewerbsvorteile. Viele Unternehmen setzen auf verbessertes und steigendes Computerfachwissen ihrer Mitarbeiter, um die eigene Produktivität zu steigern. Mit den erlangten Computerkompetenzen dieser kaufmännischen Weiterbildung besteht die Möglichkeit, Teilprüfungen des Internationalen Computerführerscheins abzulegen.

- Informations- und Kommunikationstechnologie
- Hard- und Software
- Betriebssystemsoftware
- Datenträger, Speichermedien
- EVA, Ein- und Ausgabegeräte
- Kontextmenü, Taskmanager
- Arbeitsspeicher und Geschwindigkeit
- Apps, Schnittstellen
- Drucker
- Powerpoint
- Lizenzierung von Software
- Benutzerkonto
- Ordnerstruktur, Dateien und Ordner
- Moodle-Server
- Internetdienste, Einsatzmöglichkeiten
- Favoriten, Verlauf, Download, Cookies
- Sicher im Internet arbeiten
- Datenschutz und Urheberrecht
- Umgang mit Suchmaschinen
- Informationen im Web finden
- Erweiterte Suchfunktionen einsetzen

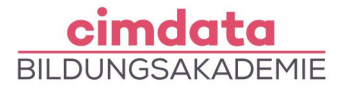

- E-Mails und Termine mit Outlook verwalten
- Grundlagen E-Mail, Postfächer und Konten
- Mail-Kontakte einrichten
- Kontakte exportieren und importieren
- Verteilergruppen einrichten
- E-Mails versenden und empfangen
- Signaturen, Briefpapier und Anlagen
- Microsoft 365: Nutzen der Anwendungen, Installation, Login
- Vorbereitung ICDL-Prüfung
- ICDL-Prüfung

Ihr erlerntes Wissen der kaufmännischen Weiterbildung werden Sie in praktischen Projekten, Übungen oder Fallstudien mit fachlicher Unterstützung anwenden. Teil der Weiterbildungen bei cimdata sind die flexiblen Übungsphasen. Dank unserer Lernform "cimlive" können unsere Teilnehmenden als Teil eines virtuellen Klassenraumes auch individuelle und eigenständige Lernprozesse umsetzen. Dadurch können Sie ortsunabhängig und flexibel während der kaufmännischen Weiterbildung lernen und haben gleichzeitig unsere Dozierenden in digitaler Nähe.

#### Lernziel

Sie erwerben in dieser kaufmännischen Weiterbildung grundlegende Kenntnisse über die Funktionen des Betriebssystems, können in der Desktop-Umgebung arbeiten und mit Fenstern und Objekten sowie Symbolen umgehen. Sie beschäftigen sich während der kaufmännischen Weiterbildung mit der Verwaltung von Dateien und Ordnern, der Datensicherheit, Suchfunktionen und dem Druckmanagement. Es wird Ihnen zudem Wissen zur Datenspeicherung, den unterschiedlichen Speichermedien und Hilfsprogrammen für das Komprimieren und Extrahieren von Daten vermittelt. Im Weiteren werden Grundlagen zu Netzwerken, Netzwerkverbindungen und EDV-Sicherheit gelehrt.

Weiterhin werden Sie in der kaufmännischen Weiterbildung mit den Grundeinstellungen des Textverarbeitungsprogramms und den Grundschritten der Textverarbeitung (kopieren, verschieben, löschen, suchen, formatieren) vertraut gemacht. Sie erlangen Wissen zur Dokumenterstellung, zu Voreinstellungen und geeigneten Formaten sowie zum Seriendruck von Dokumenten. Sie erlernen den Umgang mit Microsoft 365, inkl. der Installation und des Login-Vorgangs.

In dieser kaufmännischen Weiterbildung beschäftigen Sie sich außerdem mit der Verwendung eines Web-Browsers und Suchmaschinen, können Lesezeichen setzen, Webpages und Suchberichte drucken.

Im Weiteren lernen Sie während der kaufmännischen Weiterbildung mit einer E-Mail-Software und einer Kalenderfunktion für Termine sowie Besprechungen umzugehen und setzen sich mit dem Senden und Empfangen von Nachrichten auseinander.

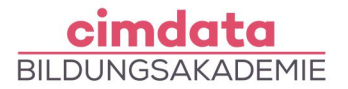

Mit den erlangten Computerkompetenzen besteht die Möglichkeit, Teilprüfungen des Internationalen Computerführerscheins abzulegen.

## Vorkenntnisse

[Grundlegende Computerkenntnisse](https://www.cimdata.de/computervorkenntnisse-weiterbildung/) sind erforderlich.

## Förderung

Fördermöglichkeiten sind mit Bildungsgutschein SGB II und SGB III sowie durch Rentenversicherungsträger (DRV), Berufsgenossenschaften (BG) und den Berufsförderungsdienst der Bundeswehr möglich. Darüber hinaus können Förderungen mit der Bildungsprämie sowie den regionalen Bildungschecks erfolgen.

### Kontakt

[0800 4433551](https://www.cimdata.de/kontakt/) | [info@cimdata.de](mailto:info@cimdata.de) | [www.cimdata.de/beratungstermin/](https://www.cimdata.de/beratungstermin/)